$<<$ SQL Server 2000  $>$ 

书名:<<SQL Server 2000数据库管理与开发实用教程/国家示范性软件职业技术学院系列教材>>

- 13 ISBN 9787111167914
- 10 ISBN 7111167910

出版时间:2005-8

页数:295

PDF

http://www.tushu007.com

 $<<$ SQL Server 2000  $>$ 

 $\begin{array}{cc} \mathrm{SQL} \ \mathrm{Server} \ 200 \\ \end{array}$ 

SQL Server

Transact-SQL<br>SQLServer

## $<<$ SQL Server 2000  $>$

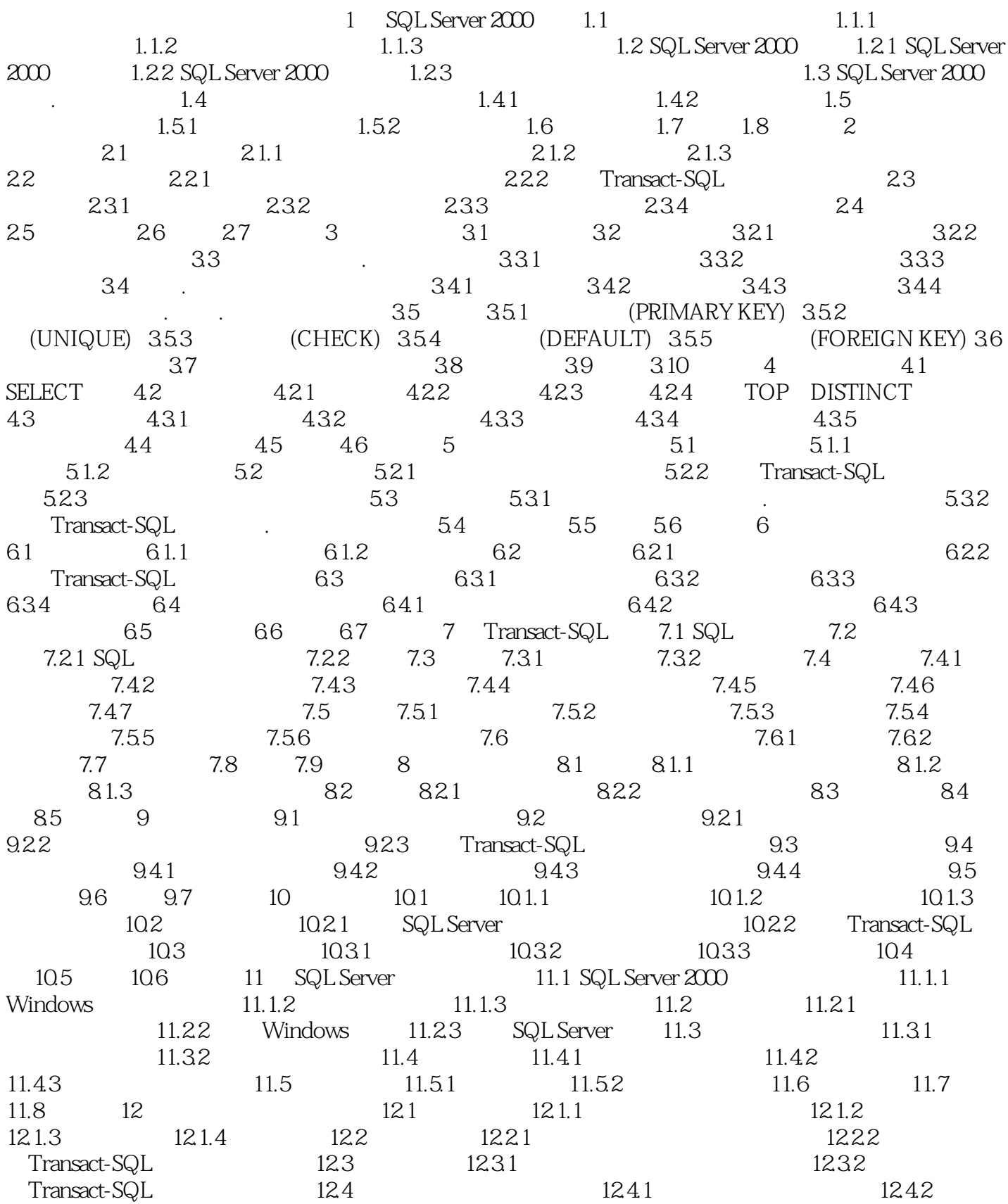

## $<<$ SQL Server 2000  $>$

 $12.5$  12.5.1  $12.5.1$   $12.5.2$   $12.6$   $12.7$ 12.8 13 SQLServer 13.1 ODBC SQLServer 13.1.1 ODBC 13.1.2 128 13. SQLServer 13.2 ADO 13.2 ADO 13.2 ADO 13.2.2 ADO JDBC SQLServer 13.3.1 JDBC 13.3.2 JDBC 13.4 13.5 13.6 14  $-14.1$  14.1.1  $14.1.2$  14.2  $14.2$ 14.2.1 14.2.2 14.3 14.3 14.3 14.3 14.3 SQL Server 2000 14.3.2 Visual Basic 14.3.3 14.3.4 ODBC 14.4  $\frac{14.32 \text{ V} \cdot \text{m}}{14.31 \text{ m}}$  $-$ PrjSales.vbp  $14.4.2$   $14.4.3$   $14.4.4$  $14.45$  14.5  $14.5$   $14.5$   $14.5.1$   $14.5.2$  $14.5.3$   $14.5.4$   $14.6$ 14.6.1 14.6.2 14.7 14.8 14.9 14.9

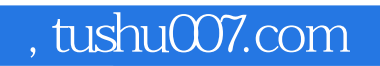

## $<<$ SQL Server 2000  $>$

本站所提供下载的PDF图书仅提供预览和简介,请支持正版图书。

更多资源请访问:http://www.tushu007.com